## Safe Margin Area: .125" minimum

## Design Area

- 1. Open your Adobe design program.
- 2. Open this PDF.
- 3. Design postcard keeping items within this Design Area.
- Delete this layer before saving as a PDF. Upload to expresscopy.com.
- \*\*\*For assistance please call 800.260.5887

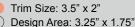

Businesscard 3.5" x 2"